# Log Management

jnlin

國立陽明交通大學資工系資訊中心

# Log Management

- A system for gathering, processing and storing large volumes of logs, which were generated by operating systems, network appliance (switches, routers), or software applications.
  - Provides an interface for human reading, and may have APIs for program processing

# Why Log Management (1)

- For Debug
  - Some bugs occurs only in particular situation, not always happen
  - "Replay" the actions to reproduce the bug
  - "Test" new features without affecting customers
- For Audit
  - Who did the management? Who did "rm –rf"?

# Why Log Management (2)

- For Monitoring
  - Statistics from logs (e.g. HTTP 500s)
  - Abnormal numbers (increasement or decrement) means some parts of systems going wrong
- For AIOps
  - Help administrators to predict accidents by machine learning models
  - Data is the key part of AI

### Log Management Key Points

- Accessible
  - Visual Dashboard
  - Row logs for deep debugging
- Durable
  - Can not be deleted / modified by anyone
  - Keep for reasonable time
    - Financial records: 7 years
- Realtime / near-realtime
  - Find accidents ASAP
  - Alert administrators if there is bad smell from statistics

### Log Management Features

- Log collection
- Centralized log aggregation
- Long-term log storage and retention
- Log rotation
- Log analytics
- Log search and reporting

### Log Management Software

- ELK / EFK
  - Elastic Search + Logstash (Fluentd) + Kibana
- Sentry (for application logs)
- Splunk (Commercial Software)
- Datadog (SAAS)
- Google Cloud Logging (Stackdriver)
- AWS Cloud Watch

#### ELK / EFK

- Elastic Search + Logstash (Fluentd) + Kibana
- Elastic Search
  - Storage and Index service for logs
- Logstash / Fluentd
  - Log collection, preprocessing and aggregation
- Kibana
  - Visual dashboard for log analytics

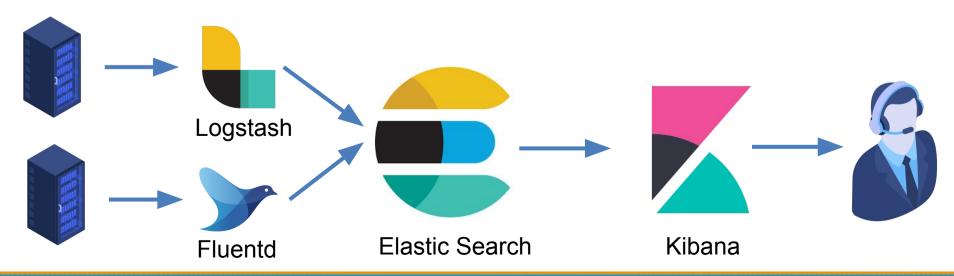

#### **Elastic Search**

- An open source, full-text search engine based on Apache Lucene
- Features
  - Distributed
  - Multitenancy
    - Serving multiple types of documents in one Elastic Search cluster
  - Near real-time search
- Developed and maintained by Elastic NV
  - The "open source business model"

#### Elastic Search – Basic Concept (1)

- Document
  - The base unit of storage of Elastic Search
    - "Row" in RDBMS
  - JSON format
  - Unique ID (UID)
- Index
  - The logical partition of documents
    - "Table" in RDBMS
  - Store similar documents
  - We can have multiple indices in one Elastic Search cluster

### Elastic Search – Basic Concept (2)

- Nodes
  - The service instance running Elastic Search
  - Types
    - Master node
      - Maintain cluster state
      - Distribute shards to data nodes
      - Create and delete indices
    - Data node
      - Hot & warm node
      - Cold node
    - Ingest node
      - Pre-processing pipelines

### Elastic Search – Basic Concept (3)

- Shards
  - Store index and documents
  - A single Lucene index
  - Indices will be split to serval shards
  - Shards will be duplicated for high availability

# Logstash

- Collect, parse and transform logs
- An open source software developed by Elastic NV
- Support plugins for input, filtering and output
  - <a href="https://www.elastic.co/guide/en/logstash/current/input-plugins.html">https://www.elastic.co/guide/en/logstash/current/input-plugins.html</a>
  - https://www.elastic.co/guide/en/logstash/current/output-plugins.htm
     1
  - https://www.elastic.co/guide/en/logstash/current/filter-plugins.html
- Input
  - Web access logs / Syslogd / APIs / ...
- Output
  - Elastic search/ IM (Slack / Discord) / Syslogd / ...

# Logstash - Configuration

logstash.conf

```
∨ input {
       file {
         path => "/var/log/apache2/httpd-access.log"
         start_position => "beginning"

∨ filter {
       if [path] =~ "access" {
         mutate { replace => { "type" => "apache_access" } }
10
         grok {
11 🗸
           match => { "message" => "%{COMBINEDAPACHELOG}" }
12
13
14
       date {
15 🗸
16
         match => [ "timestamp" , "dd/MMM/yyyy:HH:mm:ss Z" ]
17
18
19
20 voutput {
       elasticsearch {
         hosts => ["10.2.3.49:9200"]
22
23
24
       stdout { codec => rubydebug }
25
```

# Fluentd: Unified Logging Layer

- An open source project for unifying the data collection and consumption
- Original developed by Treasure Data, now it is under the Cloud Native Computing Foundation (CNCF)
- https://www.fluentd.org
- Support plugins for data source, outputs and processing

# **Unified Logging Layer**

- A layer for filtering, buffering and routing data
- Provides a unifying format (JSON) for data processing and transport
- Data buffering and retry-able data-transfer
- Horizontally scalable
- Reduce Complexity

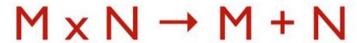

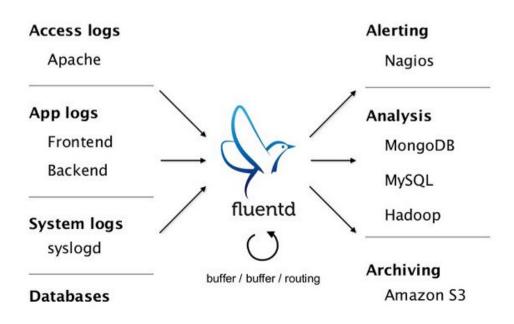

# Fluentd - Configuration

```
<source>
       @type tail
3
        path /var/log/apache2/httpd-access.log
4
        pos_file /var/log/td-agent/httpd-access.log.pos
5
       tag apache.access
6
       format apache2
     </source>
8
9
     <match **>
       @type elasticsearch
10
        logstash_format true
11
12
       host 10.2.3.49
13
       port 9200
        index_name access_log
14
15
     </match>
```

#### **Beats**

- A lightweight data collector, developed by Elastic NV
- Send collected data to Logstash or Elastic Search
- Centralized configuration in Kibana
- Types
  - Auditbeat: Audit data
  - Filebeat: Log files
  - Functionbeat: Cloud data
  - Heartbeat: Availability
  - Metricbeat: Metrics
  - Packetbeat: Network traffic
  - Winlogbeat: Windows event logs

#### Kibana

- Visual dashboard for users querying logs stored in Elastic Search
- An open source project developed by Elastic NV

#### Kibana - Dashboard

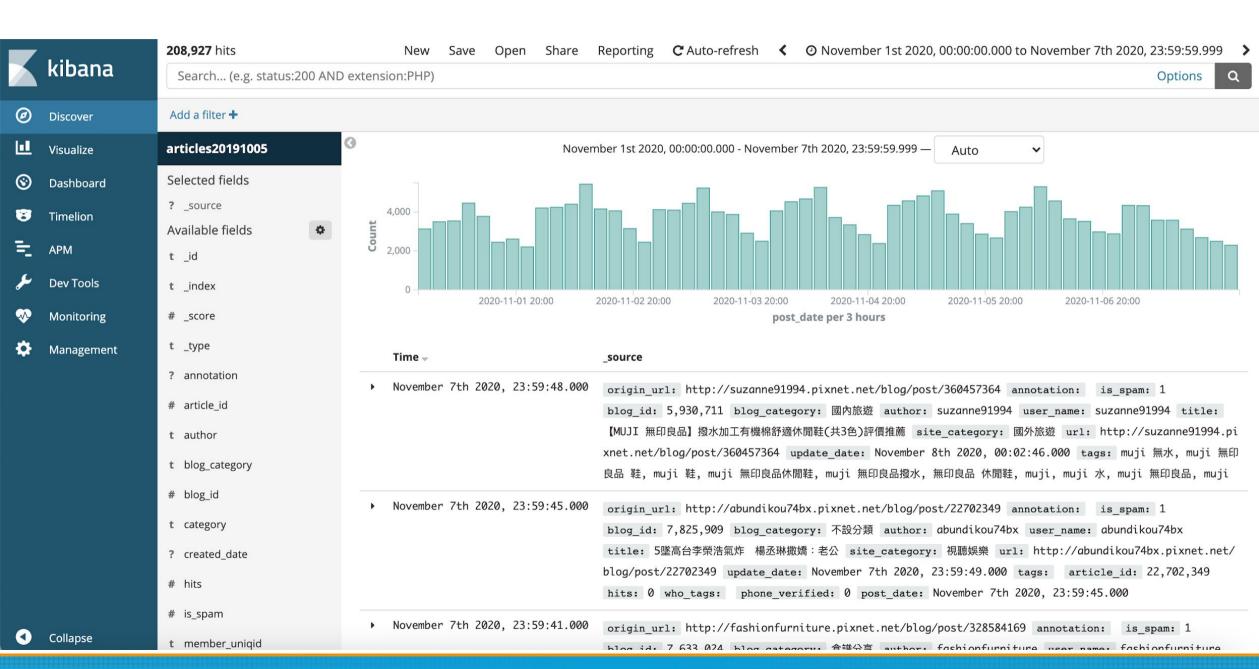

#### Reference

- https://www.elastic.co/guide/en/elasticsearch/reference/current/getting-started.html
- https://www.elastic.co/guide/en/logstash/current/index.html
- https://docs.fluentd.org/